# Django The Python Web Framework

#### *K.Sundara Rao*

*Lecturer in Computer Applications, Government Degree College, Mandapeta, Dr.B R Ambedkar Konaseema District, Andhra Pradesh, India*

**Abstract- This article gives you an overview of why to choose Django over any other framework. Django is a high- level Python framework by using it the development speed will be faster and cleaner. Django is built by the much more experienced people, so it takes care of the web development process in easier way. With takes care of much of the hassle of web development, so we can focus on writing our app without needing to reinvent the wheel. Django is also open source and free and it follows the principle of "Don't Repeat Yourself". At the same time as growing a website selecting the highquality framework for the specifiedapplication is the most important step. Since there are one-of-a-kind forms of frameworks it isn't always a smooth mission. Besides, if the wrong framework is chosen it could negatively affect the internet site. Large quantities of personal statistics and records are being sent and recovered on a day by day basis from net programs. Every application incorporates personal records and therefore has its very own integrity policies. Injection assaults normally takes manipulate over the websites database with the aid of facts injection into the utility. This Research paper studies approximately a python-based web framework called Django. It is an open source framework which follows the fundamental Model View Template shape with afew changes which are explained in the paper and it additionally help us to recognize why we use Django over other web frameworks which might be to be had in the industry and how we are able to install it on our system and create a fundamental task using this framework following .**

**Key words-Python, Web Development, Model-View-Template. Django, web framework, websites, Template shape, model, template, views, urls, patterns**

#### **HISTORY**

In 2003 by Lawrence, Django was designed and developed and released to the open public under BSD license in 2005.Currently, Django Software Foundation takes care of maintenance and new releases.

Django is widely accepted and used byvarious well-

known sites such as:

- 1. Spotify
- 2. Youtube
- 3. Dropbox
- 4. Pinterest
- 5. NASA

#### MVT Structure of Django

To know the MVT Structure of Django firstly we need to know what is MVT structure. Thefull form of MVT is Model View Template. MVT Structure has three parts 1. Model 2. View 3. Template.

#### Creating App in Django

Method 1:

To create an app we need to move inside theproject directory through the terminal and type and execute this command:

*python manage.py startapp <APPNAME>*

#### Method 2:

To create an app we will move inside the project directory through terminal and type and execute the following command:

#### I. INTRODUCTION

We've all made sandwiches using bread at some point of time in life. Frameworks in web development are like the bread, they are the base on which sandwiches, here web applications, web services and software are built. Just like you have umpteen options in making a sandwich regarding choice of bread, fillings used, flavour and so on. We get number of options when it comes to web application development frameworks – including the correct framework, specific language, correct libraries and so on.Web framework is largely a tool that facilitates construct a website hence keeping off the bugs and keeping time. Django is a web application framework which is open supply and written in the Python language. Due to its rapid development feature, Django is very demanding in the current Market. It takes less time to construct any sort of application. Why we say this Model View Template because this framework will work primarily based upon the model as a database and view as a controlling capability and template will paintings as a consumer side for communication interplay. The Then we make python manipulate Python migrate. Then the Django Gadget will store all adjustments in his database device. We are able to write the perspectives within the form of python functions. The fundamental of web improvement using Django to construct blog programs which have the (CRUD) Create, Read, Update, Delete functionality. Django is a widely used loose, opensource, and high-level web improvement framework. It affords lots of capabilities to the developers "out of the container," so development can be speedy. However, web sites constructed from it are secured, scalable, and maintainableat the same time.

# **OBJECTIVE**

Django patterns itself as "a high-level Python internet framework that encourages speedy improvement and easy, pragmatic design. Built via skilled developers, it takes care of lots of the trouble of internet improvement, so that you can focus on writing your app with no need to reinvent the wheel." And they virtually suggest it! This huge web framework comes with such a lot of batteries blanketed that oftentimes during development it is able to be a mystery as to how the whole lot manages to work collectively.

## RELATED WORK

To design a framework, we must begin by setting up strong framework hierarchy. Components like coloration and typography should be designed first observed with the aid of smaller components like grid, buttons and icons. And we have to continuously test the design framework. [2]

Cloud computing is the transport of services inclusive of garage, servers, analytics, and so on. Over the internet which provides benefits inclusive of safety, performance, productivity, flexibility and price. There are distinct forms of cloud deployments

which include public, private and hybrid clouds which let in the user to opt for the better option that covers their necessity. Examples include cloud tweets, Gmail drop container [5]

It defines the properties and behaviors of internet page. HTML stands for Hyper Text Markup Language. It is advanced through W3C. It is feasible to embed pix, animation, Audio, and so on without the use of any 0.33-celebration programmes [4]

Templates can be used to enhance the uniformity, layout and the navigation of any internet site. Templates are basically pre-designed net pages this is set of pieces of HTML code which cuts down the technique of the developing the web software. Website templates can be fast and smooth manner to shorten the workload. [3]

Object Related Mapping ORM is a type of digital database for gadgets which may be used from the program itself. The high function of ORM is to lessen the complexity of the code. [3]

Open net software safety venture facilitates industries, businesses, companies, establishments, and so forth to develop, maintain, and steady programs. OWASP can be used to restrain unique forms of attacks which include XSS and SQL injections which trade to attain information. [7]

One of the predominant challenges ought to be picking a suitable platform for the frameworks. Usually frameworks are designed to function on maximum of the existing platforms along with Linux, Windows, and so on. [6]

Debugging can be defined because the method of pinpointing and getting rid of error or mistakes from code. And this particular movement may want to be difficult for the builders. Debugging can assist or transfer the fake alarm of the developer. It uses the debugger to discover insects inside the code. Other tremendous frameworks are Meteor, Flask, Larvae, Phoenix, spring, express, etc. [10]

## METHODOLOGY

Django prescribe a positive technique for building programs, which is useful in decodingcomplicated apps.

## FLOWCHART OF WORK PROCESS

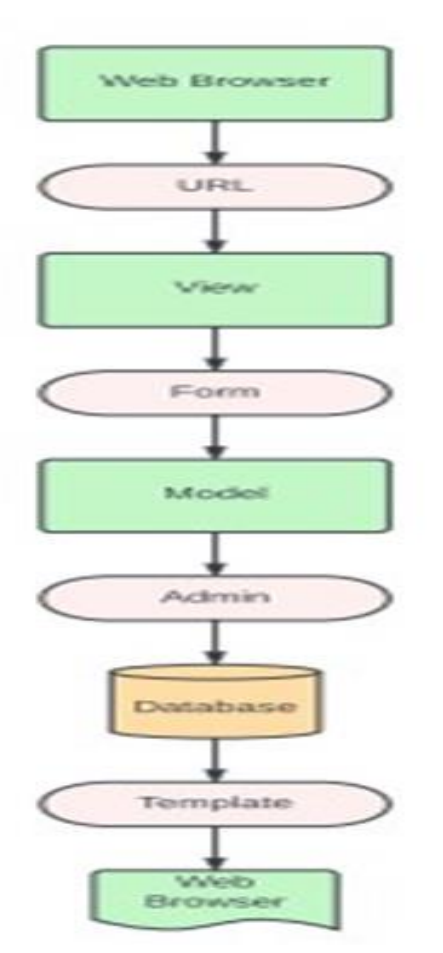

It put records into Model through Form. HTML Form consists of enter details. Django Form aims to fetch data from HTML shape enables to connect with Model. Model describes the shape of an item you want to fetch in Data. We can systematically keep all your HTML files. You may have a "static" folder to shop other CSS documents, JavaScript files, or Images.

HTML paperwork is the basic issue of modern websites. It is the primary supply of collecting statistics from internet site visitors and users. Django comes with a Form class that is used to create HTML bureaucracy. We can do all of the paintings from Django paperwork with the superior HTML, however Django makes it greater simpler and efficient for you, in particular the shape validation part. Once you experience operating with Django paperwork you'll simply forget about approximately HTML paperwork

Python:

• Python is one of the most used languages in past

few years, with major tech giants are its users.

- It also has a huge open-source fanbase, currently ranking 5th in the github repository trends. Also, according to Google Trends, economically developed countries - US, China and South Korea - are its top-3 users, which further strengthens its position.
- Python has a large number of web-frameworks, including scalability-proven and time-tested frameworks like Django, Flask and Pyramid.

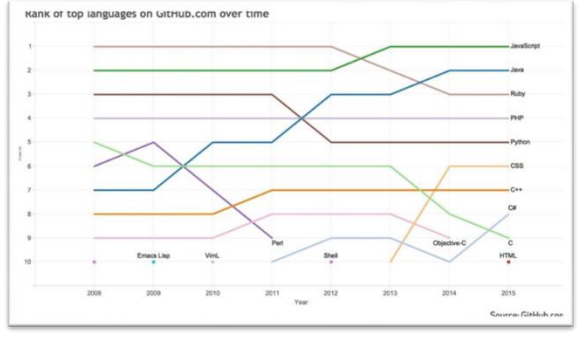

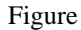

# Django:

- Django is the most popular and extensive among all of the python frameworks. It is good for developing complex applications with many individual parts. Its major users include Pinterest, Instagram, Mozilla, The Washington Times, Disqus, Bitbucket, NASA and Nextdoor.
- The popularity of the framework is also on a constant rise. Check the trends here: Django CSRF Usage Statistics
- Surely, Django is a little slow in incorporating new trending feature like Job Queues (which can be fulfilled with 3rd party libraries like Celery), but the explicitness of the framework separates it from its competitors like RoR and Laravel, which rather prefers the auto magic approach. Explicitness is enjoyed by many programmers who wants to know what is happening underneath the surface.
- Django also can connect to the large number of third party applications that exist, further accelerating an already quick development process. For example, django-allauth is the best way to provide a "social login" (e.g., Twitter, Facebook, GitHub, etc.) option to users. And the Django Rest Framework is the best way to write REST APIs to connect Django with payment applications like Stripe and others.

# A. Installation

## a. Installing Python

Django is written in 100% pure Python code, so you'll need to install Python on your system. Django requires Python 2.0 or higher version. To download Python visit: [http://www.python.org/](http://www.python.org/%20download/) download/ to get started. The installation is fast and easy.

b. Installing Django

- Pip install pipenv
- Pipenv install Django
- Django-admin start project python project
- Python manage.py start app ppc

B. Running the development Django

Django comes with a lightweight net server to run your code speedy, without having to spend time configuring manufacturing server. When you run the Django improvement server, it maintains checking for adjustments to your code. It reloads automatically, freeing you from manually reloading it after code changes. However, it may not be aware some movements, such as including new documents on your task,so you will must restart the server manually in these instances. Start the development server with the aid of typing the subsequent command out of your task's root folder.

Python manage.py run serve

We should see something like this:

- Performing system checks...
- System check identified no issues (0 silenced)
- May 26, 2022 17:17:31
- Django version 2.0.5, using settings 'mysite.settings'
- Starting development server at http://127.0.0.1:8000/
- Quit the server with CONTROL-C.

Now, open http://127.0.0.1:8000/ in your browser. You should see a page stating that the project is successfully running, as shown in following screenshot.

The preceding screenshot indicates that Django is running. If you take a look at your console, you will see the GET request performed by your browser: [26/May/2022 17:20:30] "GET / HTTP/1.1" 200 16348 Each HTTP request is logged in the console by the development server. Any error that occurs while running the development server will also appear in the console.

# RESULT

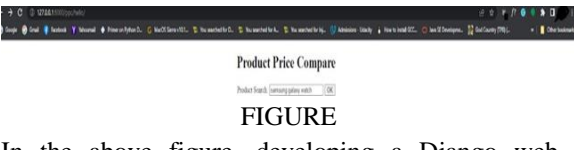

In the above figure, developing a Django web framework. Django perspectives are a hard and fast of features instructions. Everything is contained in the views. Python enter inside the app listing. A view is a person interface which we see in a browser when we are actually rendering a website.

Django Model Provides a database abstraction that allows creating, Retrieve, update and delete information from a map. Contains critical fields and behavior for facts you keep. Typically, every version maps in a statistics desk. Django request. The model also links related information to a database.

Django offers a smooth manner to create powerful HTML using its template application. The Django templates are commonly created the usage of HTML, CSS, and Java script. Django template manages properly and produces HTML pages which might be visible to the give up user. Django works a lot with theheritage endings, and so one can provide the structure of any website, for these purposes we use template.

## **CONCLUSION**

Different Websites have different characteristics, which reflect on the Website design. These characteristics are determined as challenges which need to be considered and analyzed at the design stages. The websites require fulfilling user satisfaction which can be measured by testing. This paper proposes to consider using particular Django which will act as a framework for designing these websites with high usability rate. The proposed frameworks can be used for building or designing websites for different governmental, nongovernmental or private institutions**.**

## **REFERENCES**

[1] Adamya Shyam, Nitin Mukesh A Django Based Educational Resource Sharing Website: Shreic, Volume64, Issue 1, 2020.

[2] Chen-Becker.D, M. Danciu, T. Weir, The Definitive Guide to Lift: A Scale-Based Web Framework,new edition, first Press, Berkeley, CA, New York, 2009

[3] https:[//www.youtube.com/results?search\\_query=](http://www.youtube.com/results?search_query=top%2Bframeworks%2Bfor%2Bwebsites&sp=CAM%25) [top+frameworks+for+websites&sp=CAM%](http://www.youtube.com/results?search_query=top%2Bframeworks%2Bfor%2Bwebsites&sp=CAM%25) 253D

[4] Jeff Forcier, Paul Bissex, Wesley J Chun Python Web Development with Django

[5] Josh Juneau Jim Baker Victor Ng Leo Soto Frank Wierzbicki. The Definitive Guide Web Applicationswith Django

[6] Maria del, rafael-gracia, Giner alor analyzing best practices on Web development frameworks: The liftapproach

[7] Nigel George Build a Website with Django 3: A complete introduction to Django

[8] Okanovic, Web application development with component frameworks, Electronics Microelectronics(MIPRO)

[9] Vikas, Overview of Lift Web framework, Presented at the 4th IndicThreads.com Conference on Java,Pune, India, 2009 William S. Vincent Django for Beginners: Build website